## faq.boxed.cz

### **Reset hesla BIOSU - Dell Optiplex GX 520/620/745/755**

TveSkole.cz

**Otázka:** *Jakým způsobem je možné změnit/nastavit heslo biosu u počítačů DELL?*

**Odpověď:** *Pokud neznáme stávající heslo do BIOSU je možné jej vymazat pomocí "přepínače" na základní desce počítače. Přepínač je nutné na několik vteřin odstranit a poté vrátit zpět. Pokud není přepínač zasunut není možné nastavit heslo. Umístění přepínačů v jednotlivých typech počítačů:*

#### **Minitower**

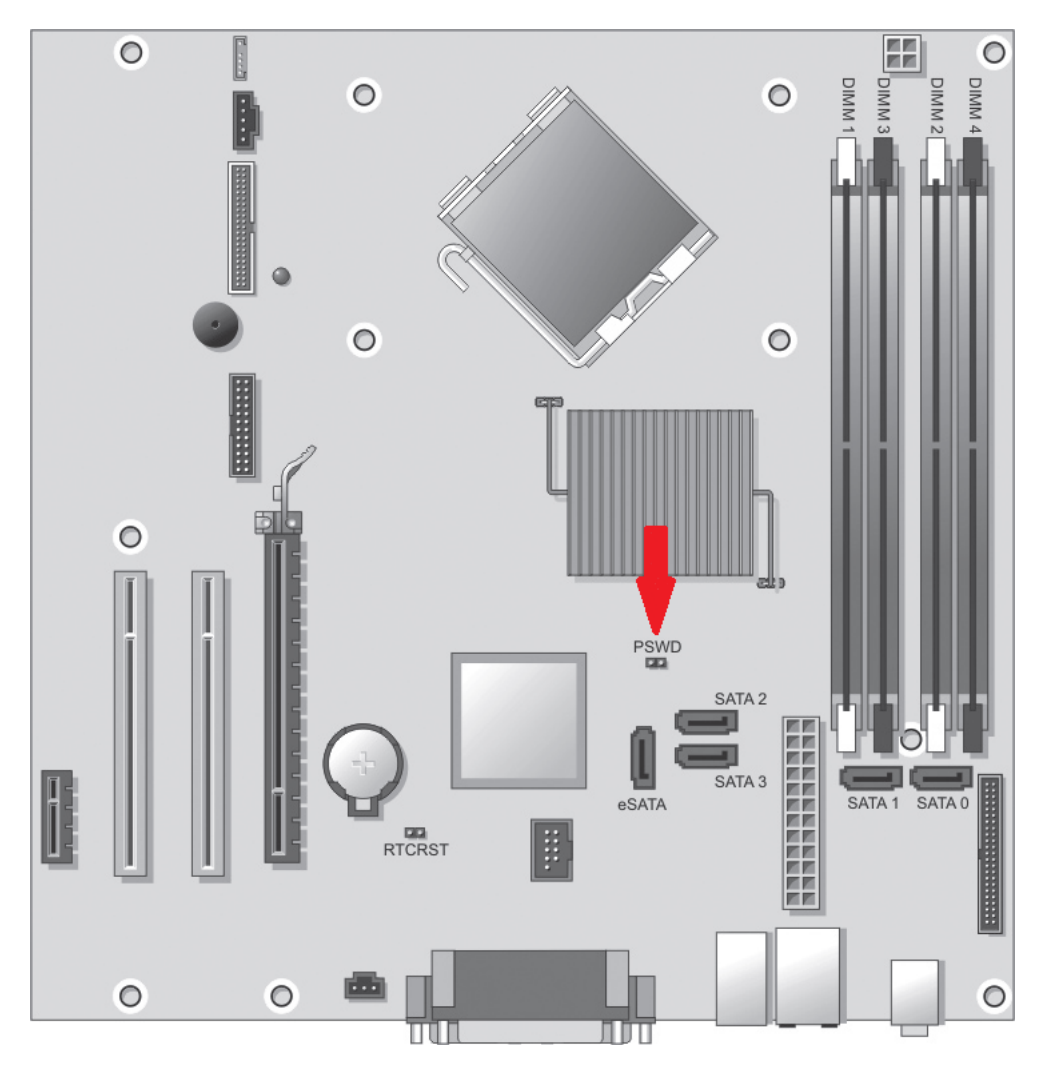

**Desktop**

# faq.boxed.cz

T veSkole.cz

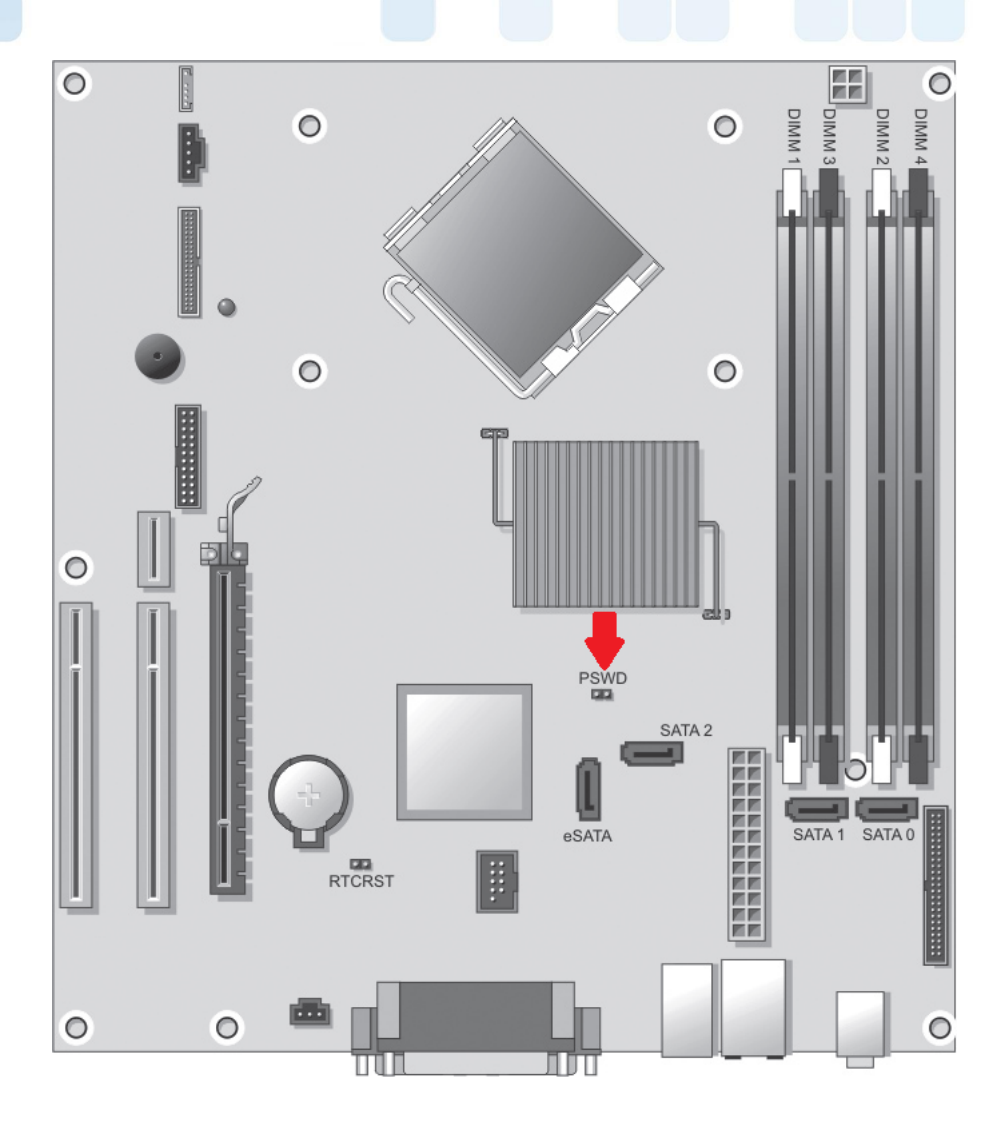

**SFF (SMALL FORM FACTOR)**

*Strana 2 / 4* **(c) 2024 Boxed, s.r.o. <jsid@boxed.cz> | 2024-05-18 20:24** *[URL: http://faq.boxed.czindex.php?action=artikel&cat=16&id=90&artlang=cs](http://faq.boxed.czindex.php?action=artikel&cat=16&id=90&artlang=cs)*

# faq.boxed.cz

T veSkole.cz

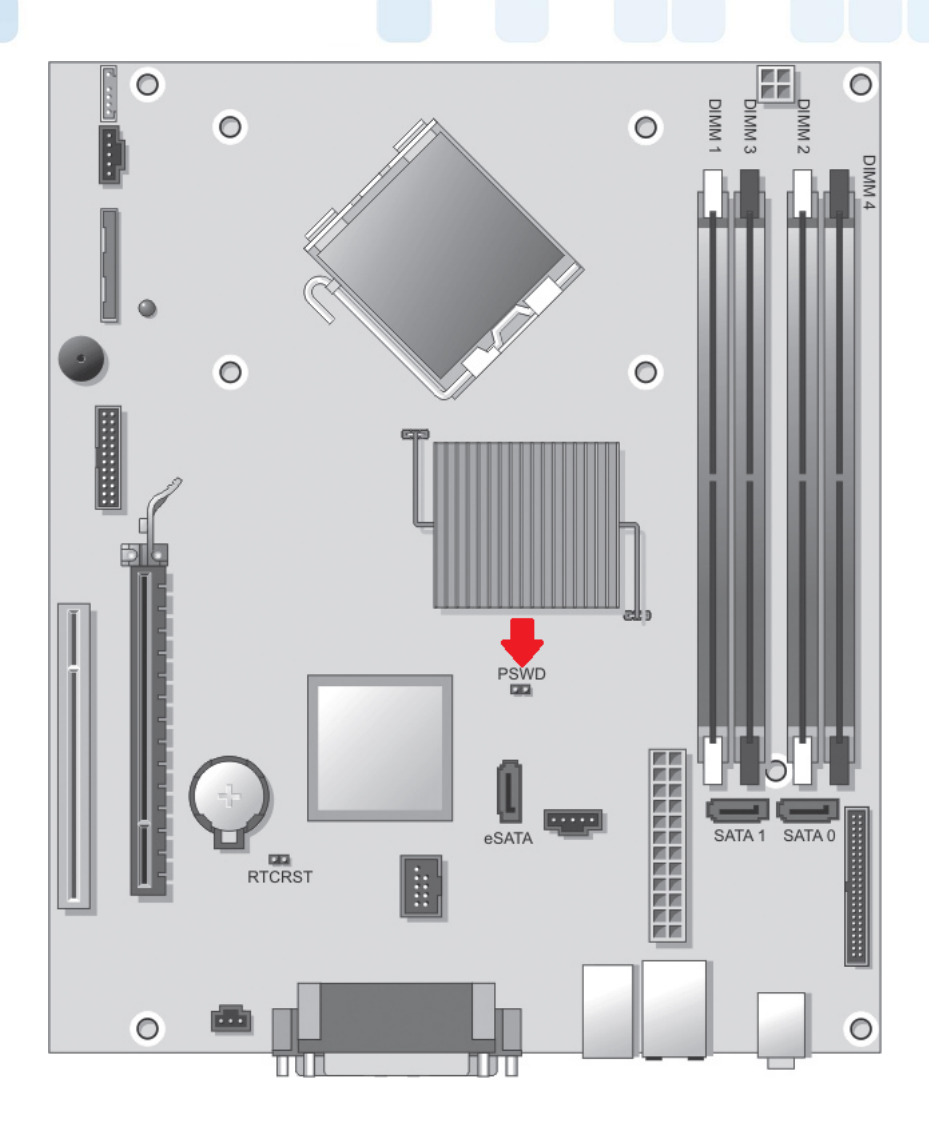

**USFF (ULTRA SMALL FORM FACTOR)**

# T veSkole.cz faq.boxed.cz

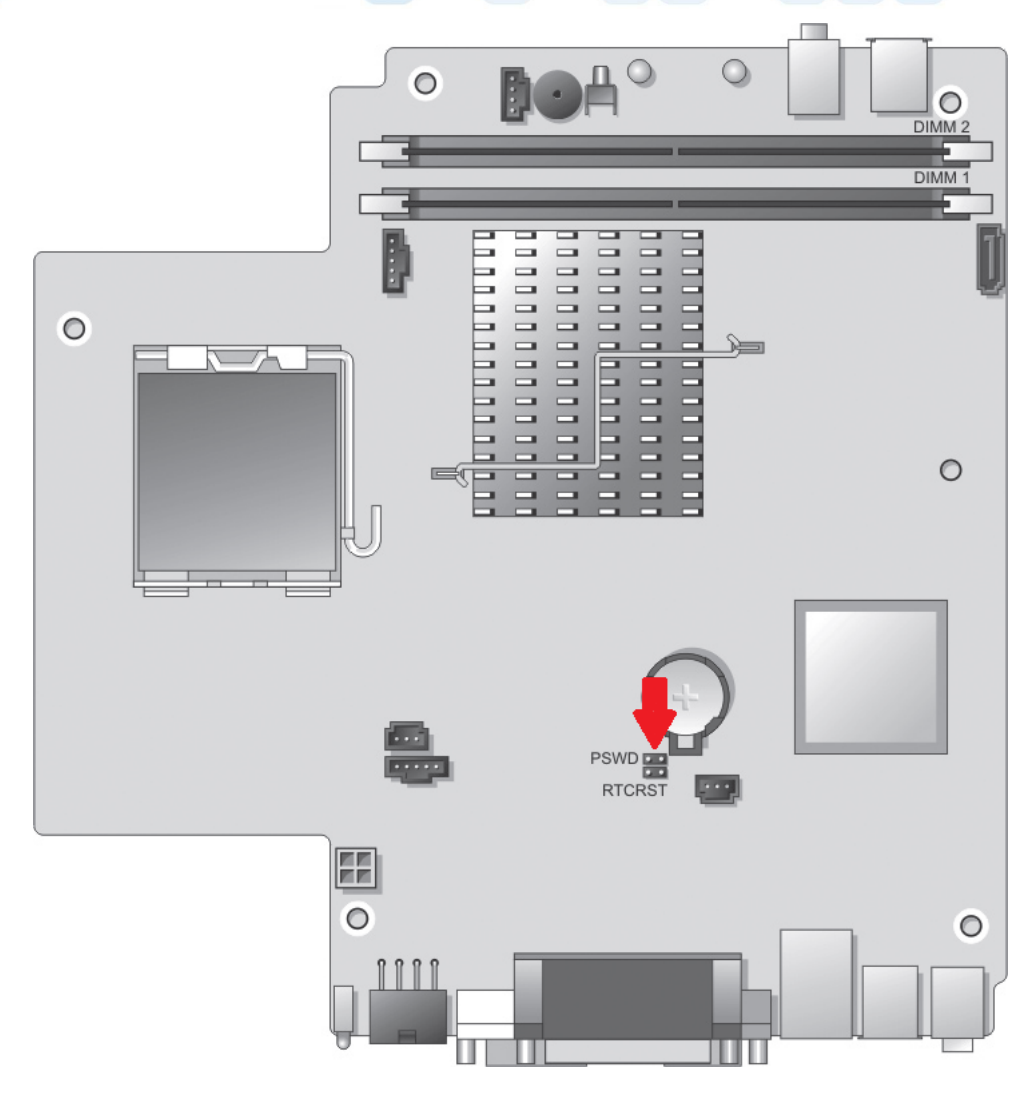

*Unikátní ID: #1090*

*Autor: Jan Šíd*

*Aktualizováno: 2013-02-28 10:33*